Комитет образования, науки и молодежной политики Волгоградской области Государственное бюджетное профессиональное образовательное учреждение «Дубовский педагогический колледж»

РАССМОТРЕНО: на заседании ПЦК Естественнонаучных дисциплин Протокол №1 от «31» 08.2022г.

ОДОБРЕНО: на заседании педсовета Протокол №1 «31» 08.2022г.

# УТВЕРЖДЕНО Директор

 ДОКУМЕНТ ПОДПИСАН ЭЛЕКТРОННОЙ ПОДПИСЬЮ

Сертификат: 6B6816CE750B1F9A9D047B163B452755 Владелец: Бочкарева Оксана Анатольевна Действителен: с 19.05.2022 до 12.08.2023

#### **Рабочая программа**

# **учебной дисциплины Информационные технологии в профессиональной деятельности**

#### **для студентов специальностей 40.02.01 Право и организация социального обеспечения**

(наименование учебного предмета/курса, направления)

Срок реализации программы: 1 год 2 курс

Составлена на основе Рабочая программа учебной дисциплины ЕН. 02. Информатика является частью основной профессиональной образовательной программы специальности 40.02.01 Право и организация социального обеспечения (утв. приказом Министерства образования и науки Российской Федерации от 12.05.2014г. № 508), укрупненная группа специальностей 40.00.00 «Юриспруденция»

Разработчик программы: Зайцева Надежда Владимировна, преподаватель информатики высшей квалификационной категории ГБПОУ «Дубовский педагогический колледж»

# **СОДЕРЖАНИЕ**

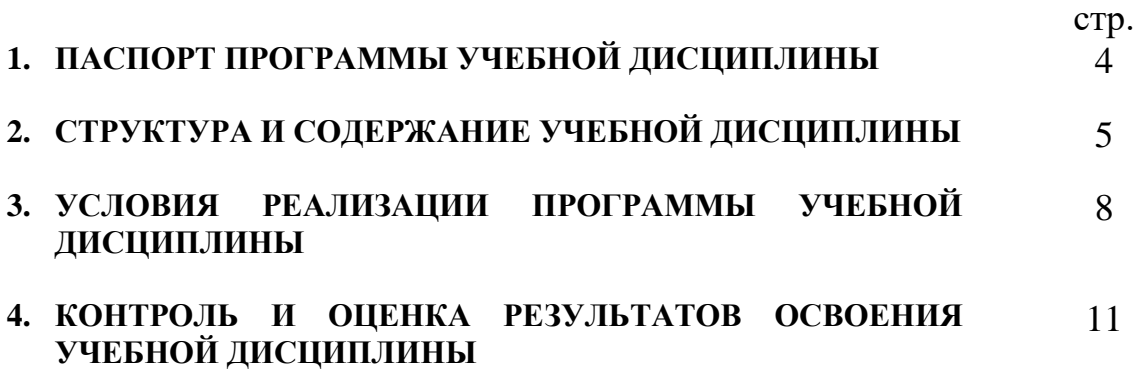

### **1. ПАСПОРТ ПРОГРАММЫ УЧЕБНОЙ ДИСЦИПЛИНЫ**

#### **ИНФОРМАТИКА**

#### **1.1. Область применения программы**

Рабочая программа учебной дисциплины является частью основной профессиональной образовательной программы в соответствии с ФГОС по специальности СПО 40.02.01 Право и организация социального обеспечения базовой подготовки.

Рабочая программа учебной дисциплины может быть использована в дополнительном профессиональном образовании (в программах повышения квалификации и переподготовки), где необходимы знания и умения использования информатики.

Опыт работы не требуется.

**1.2. Место дисциплины в структуре основной профессиональной образовательной программы:** математическому и общему естественнонаучному циклу.

Содержание программы предусматривает практическую подготовку в объёме 100% от учебной нагрузки

#### **1.3. Цели и задачи дисциплины – требования к результатам освоения дисциплины:**

Обучающийся должен обладать общими компетенциями, включающими в себя способность:

ОК 1. Понимать сущность и социальную значимость своей будущей профессии, проявлять к ней устойчивый интерес.

ОК 2. Организовывать собственную деятельность, выбирать типовые методы и способы выполнения профессиональных задач, оценивать их эффективность и качество.

ОК 3. Принимать решения в стандартных и нестандартных ситуациях и нести за них ответственность.

ОК 4. Осуществлять поиск и использование информации, необходимой для эффективного выполнения профессиональных задач, профессионального и личностного развития.

ОК 5. Использовать информационно-коммуникационные технологии в профессиональной деятельности.

ОК 6. Работать в коллективе и команде, эффективно общаться с коллегами, руководством, потребителями.

ОК 7. Брать на себя ответственность за работу членов команды (подчиненных), результат выполнения заданий.

ОК 8. Самостоятельно определять задачи профессионального и личностного развития, заниматься самообразованием, осознанно планировать повышение квалификации.

ОК 9. Ориентироваться в условиях постоянного изменения правовой базы.

ОК 10. Соблюдать основы здорового образа жизни, требования охраны труда.

ОК 11. Соблюдать деловой этикет, культуру и психологические основы общения, нормы и правила поведения.

ОК 12. Проявлять нетерпимость к коррупционному поведению.

 Обучающийся должен обладать профессиональными компетенциями, соответствующими основным видам профессиональной деятельности:

ПК 1.5. Осуществлять формирование и хранение дел получателей пенсий, пособий и других социальных выплат.

ПК 2.1. Поддерживать базы данных получателей пенсий, пособий, компенсаций и других социальных выплат, а также услуг и льгот в актуальном состоянии.

ПК 2.2. Выявлять лиц, нуждающихся в социальной защите и осуществлять их учет, используя информационно-компьютерные технологии.

В результате освоения дисциплины обучающийся должен уметь:

- использовать базовые системные программные продукты;
- использовать прикладное программное обеспечение общего назначения обработки текстовой, графической, числовой информации.

В результате освоения дисциплины обучающийся должен знать:

- основные понятия автоматизированной обработки информации, общий состав и структуру персональных электронно-вычислительных машин (далее - ЭВМ) и вычислительных систем;
- базовые системные программные продукты и пакеты прикладных программ для обработки текстовой, графической, числовой и табличной информации.

#### **1.4. Рекомендуемое количество часов на освоение программы дисциплины:**

максимальной учебной нагрузки обучающегося 105 часов,

обязательной аудиторной учебной нагрузки обучающегося 70 часов, теоретические занятия – 0, практические занятия – 70 часов, самостоятельной работы обучающегося 35 часов.

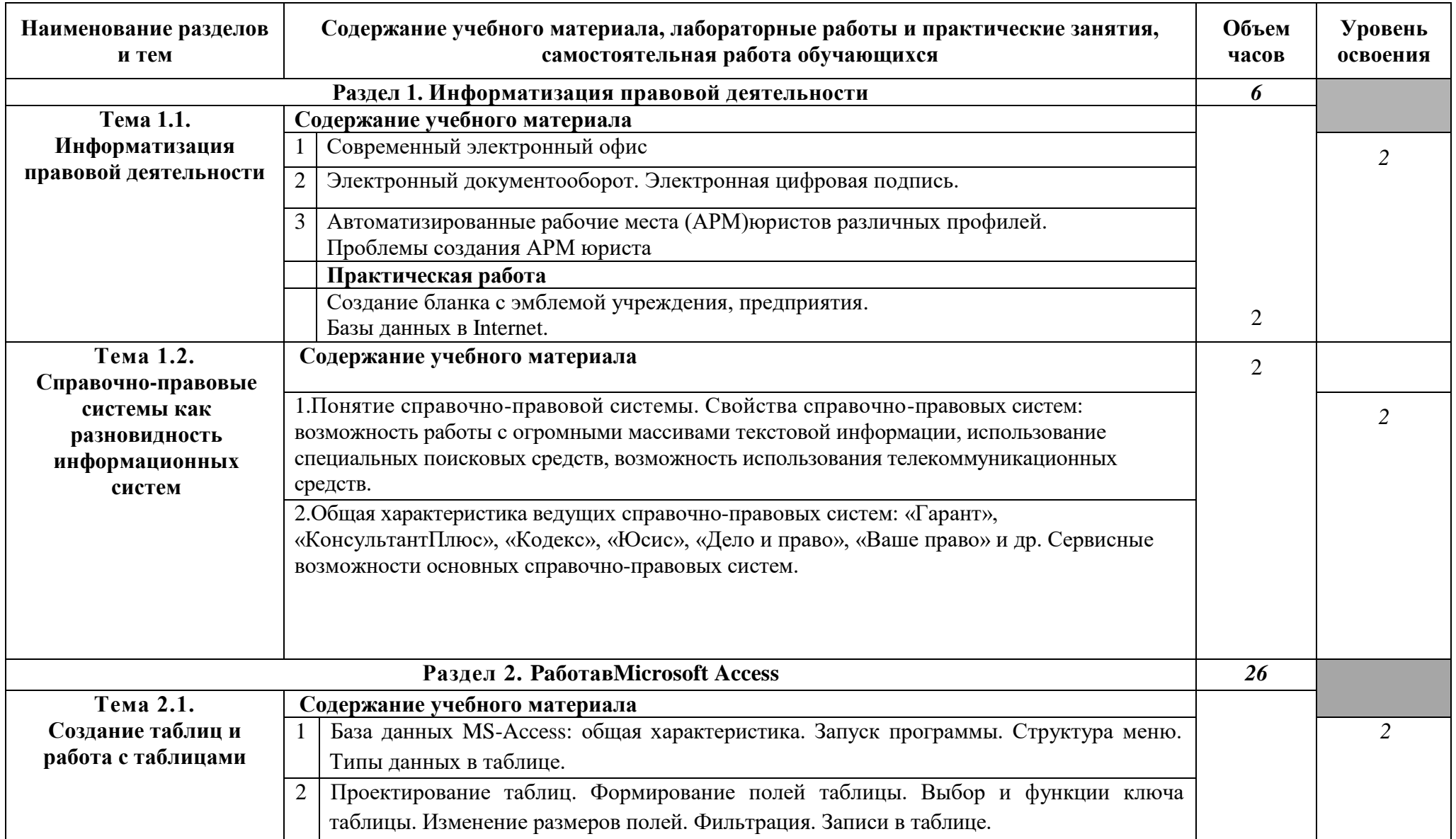

**2. Тематический план и содержание учебной дисциплины Информационные технологии в профессиональной деятельности.**

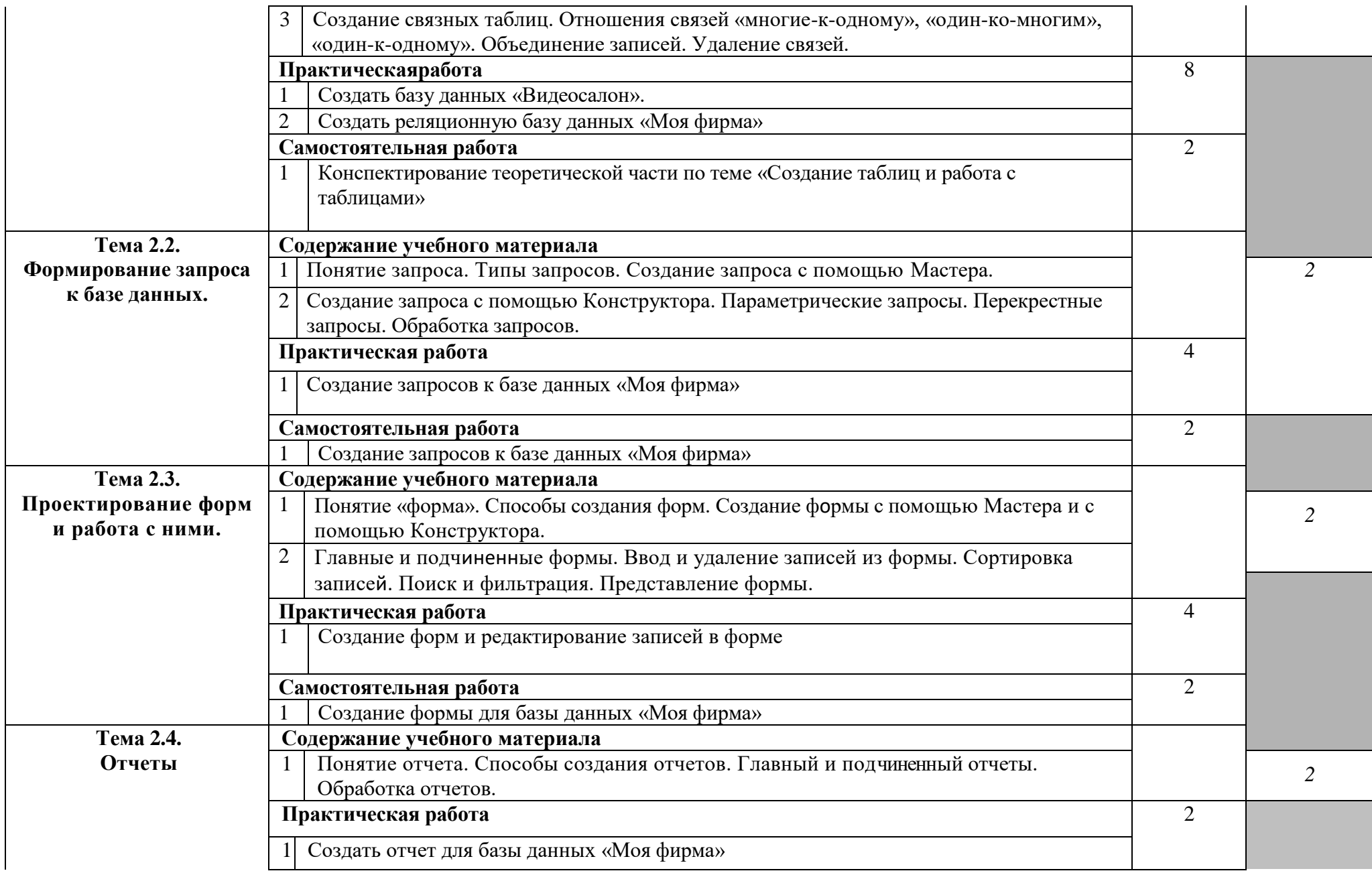

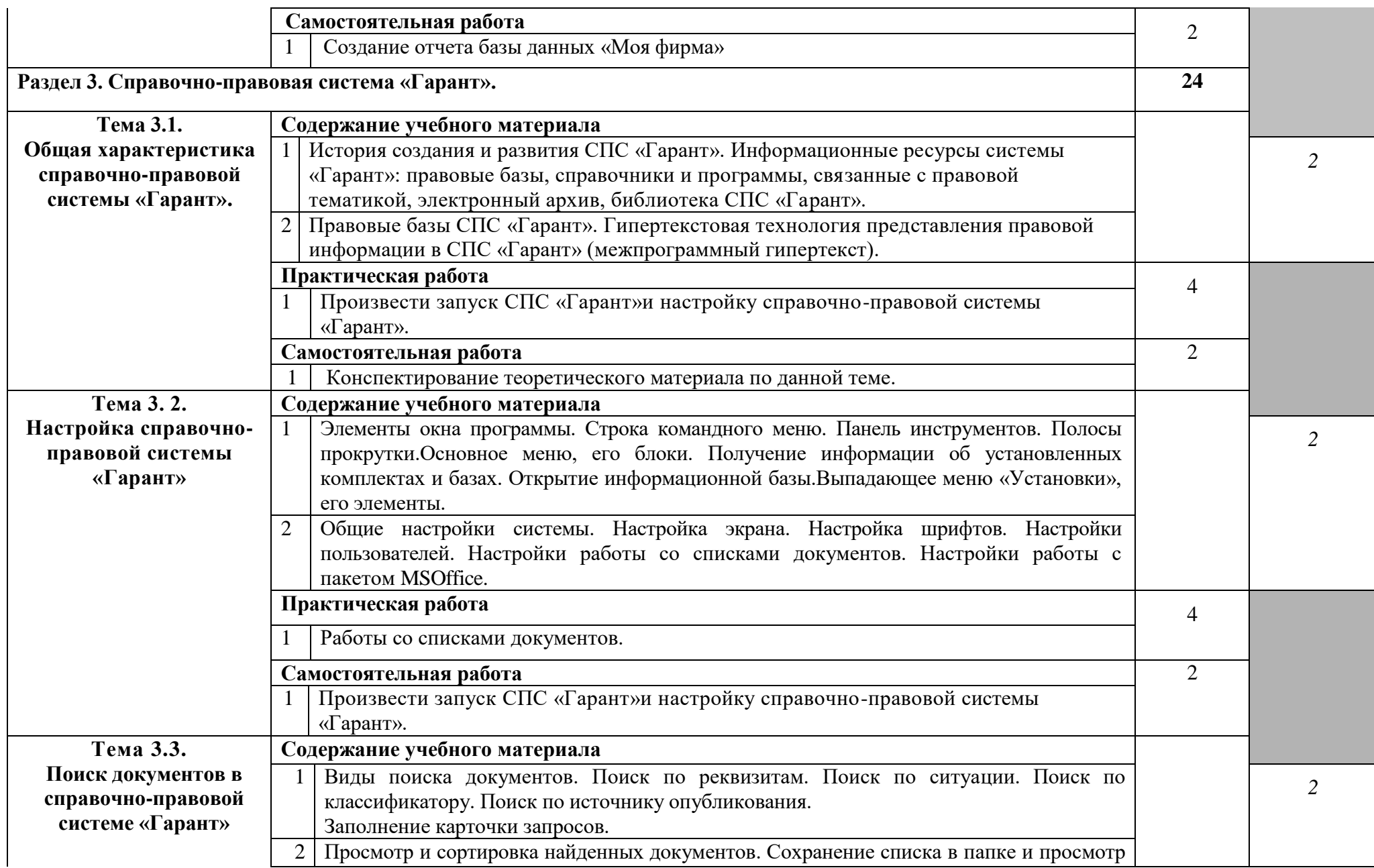

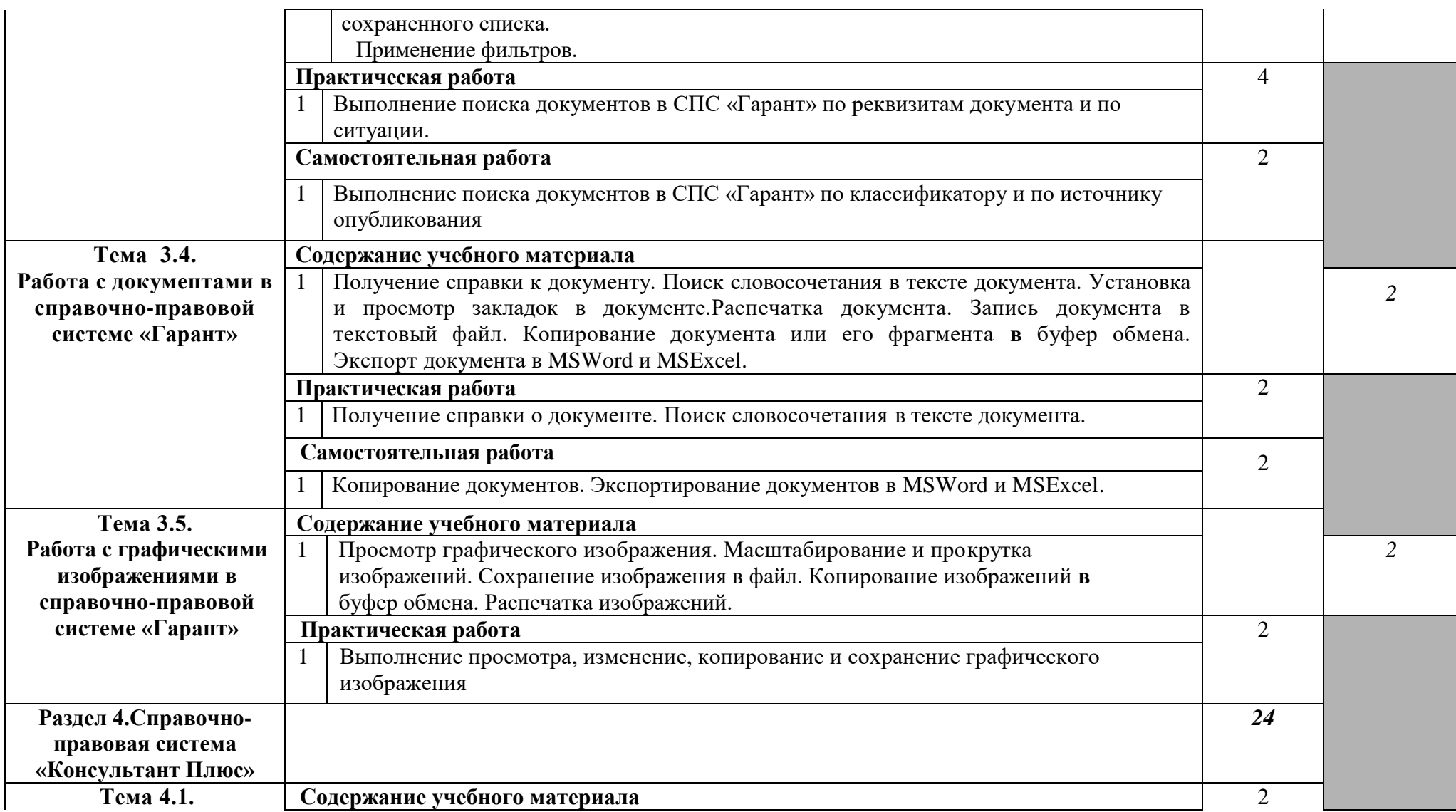

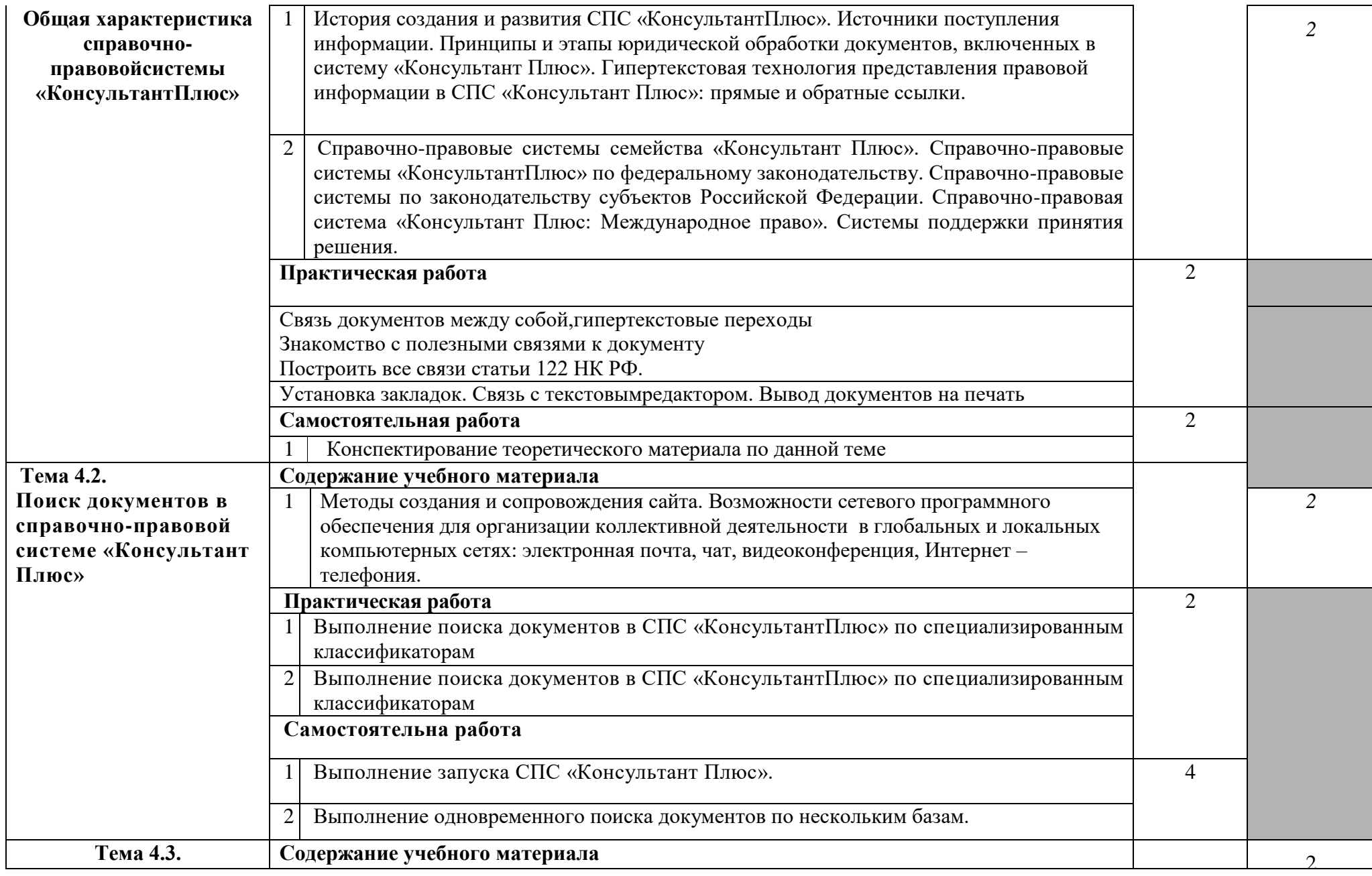

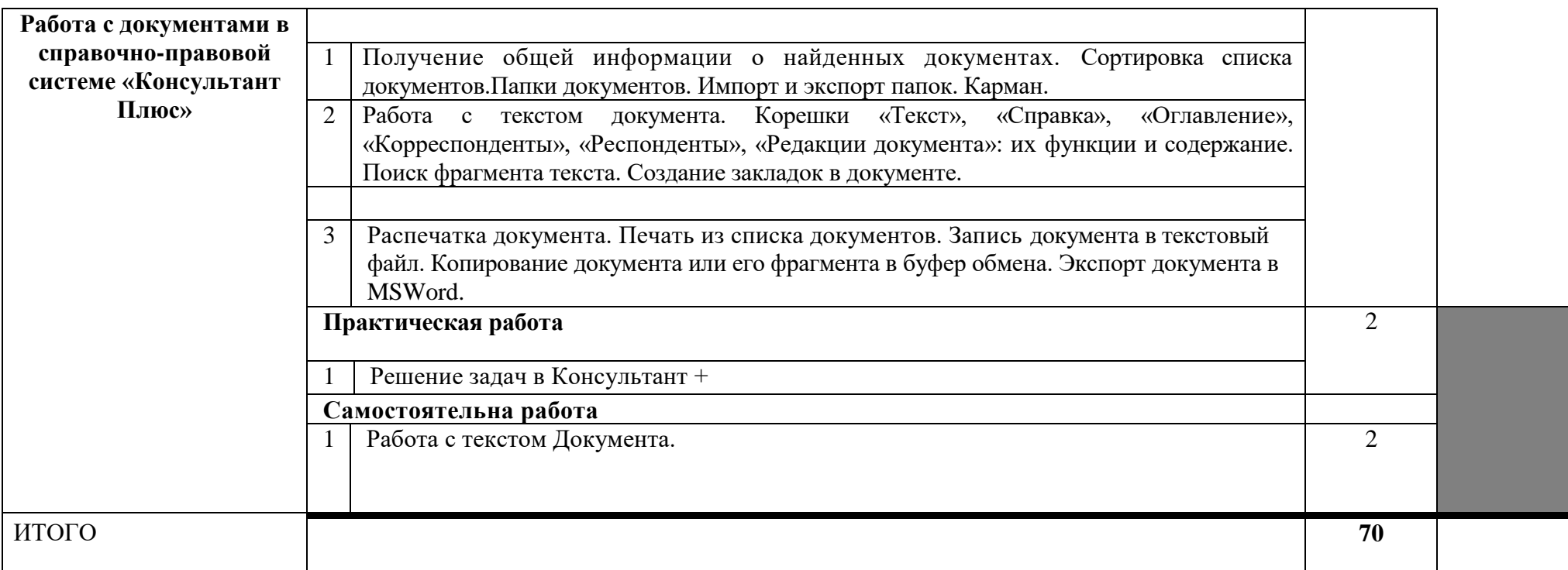

# **3. УСЛОВИЯ РЕАЛИЗАЦИИ УЧЕБНОЙ ДИСЦИПЛИНЫ**

#### **3.1. Требования к минимальному материально-техническому обеспечению**

Реализация учебной дисциплины требует наличия учебного кабинета информатики и информационно-коммуникационных технологий.

#### **Оборудование учебного кабинета:**

- 1. посадочные места по количеству обучающихся 9;
- 2. комплект сетевого оборудования, обеспечивающий соединение всех компьютеров, установленных в кабинете в единую сеть, с выходом в Интернет;
- 4. аудиторная доска для письма 1;
- 5. компьютерные столы по числу рабочих мест обучающихся 9;
- 6. ионизатор воздуха: «люстра чижевского» 1

#### **Технические средства обучения:**

- 1. персональные компьютеры со свободным программным обеспечением;
- 2. устройства вывода звуковой информации: звуковые колонки- 1.

#### **3.2. Информационное обеспечение обучения**

# **Перечень рекомендуемых учебных изданий, Интернет-ресурсов, дополнительной литературы**

## **Основные источники:**

1. А.Д.Хомоненко Базы данных: учебник для высших учебных заведений. - СПб., 2008.

2. Д.Б.Новиков,В.Л.Камынин Введение в правовую информатику: СПС КонсультантПлюс.,

- М., 2009.

3. Е.К.Хеннер. Информатика: учебное пособие для студ. пед. вузов. -М.,2010.

4. С.Я. Казанцева Информатика для юристов: учебник. -М., 2009.

5. Н.И. Савицкий Технологии организации, хранения и обработкиданных: учебное пособие. - М., 2009.

# **4. КОНТРОЛЬ И ОЦЕНКА РЕЗУЛЬТАТОВ ОСВОЕНИЯ УЧЕБНОЙ ДИСЦИПЛИНЫ**

Контрольи оценка результатов освоения учебной дисциплины преподавателем в процессе проведения практических занятий и выполнения обучающимися индивидуальных заданий.

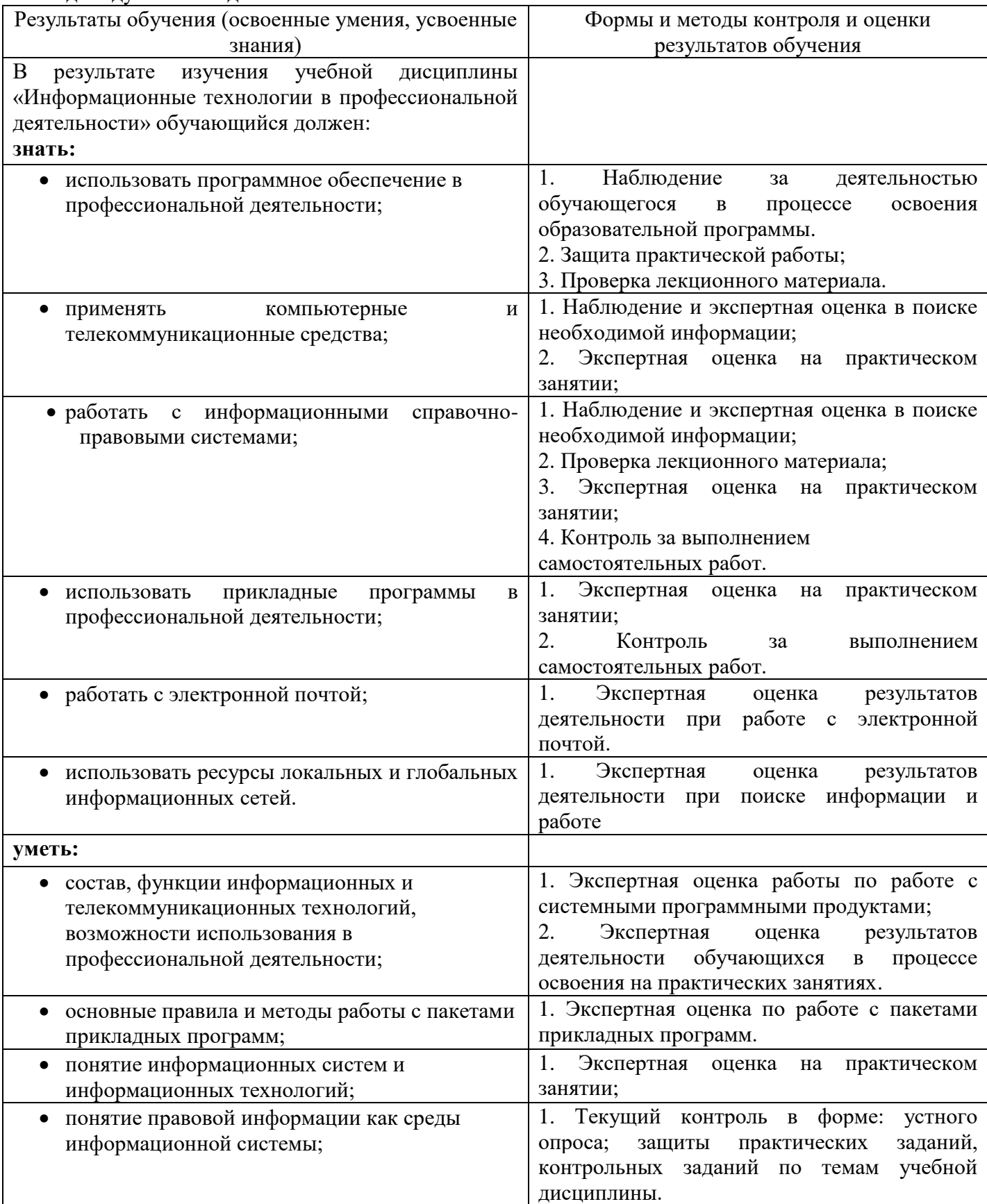

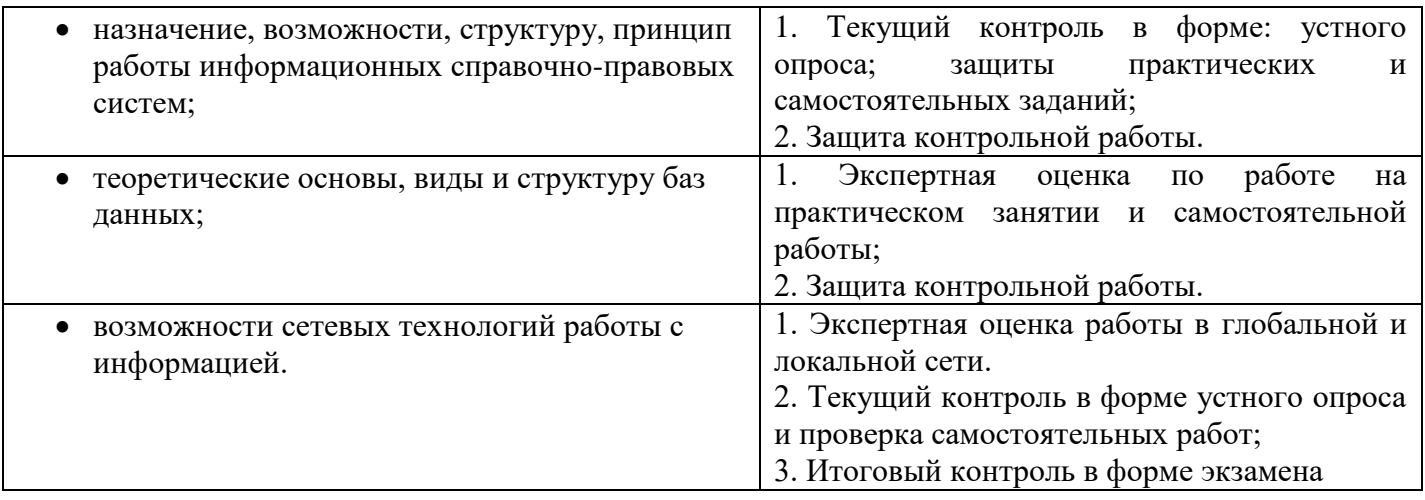